## **Création d'un groupe**

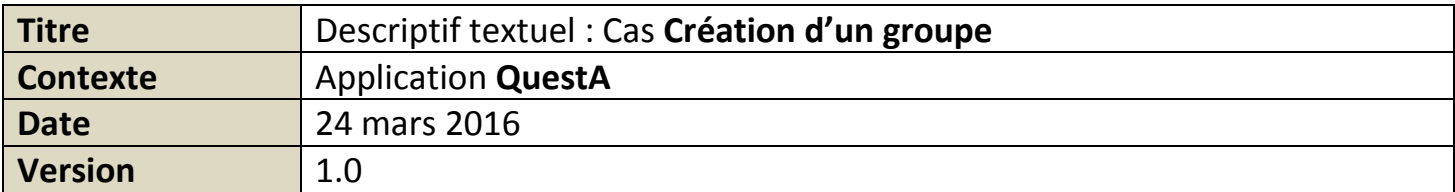

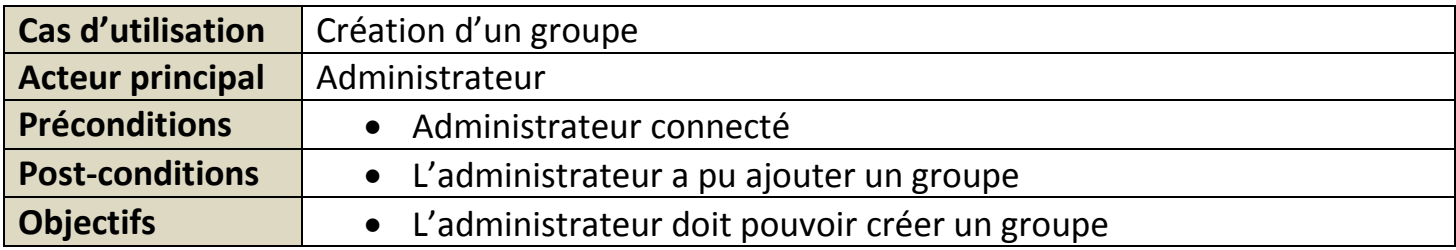

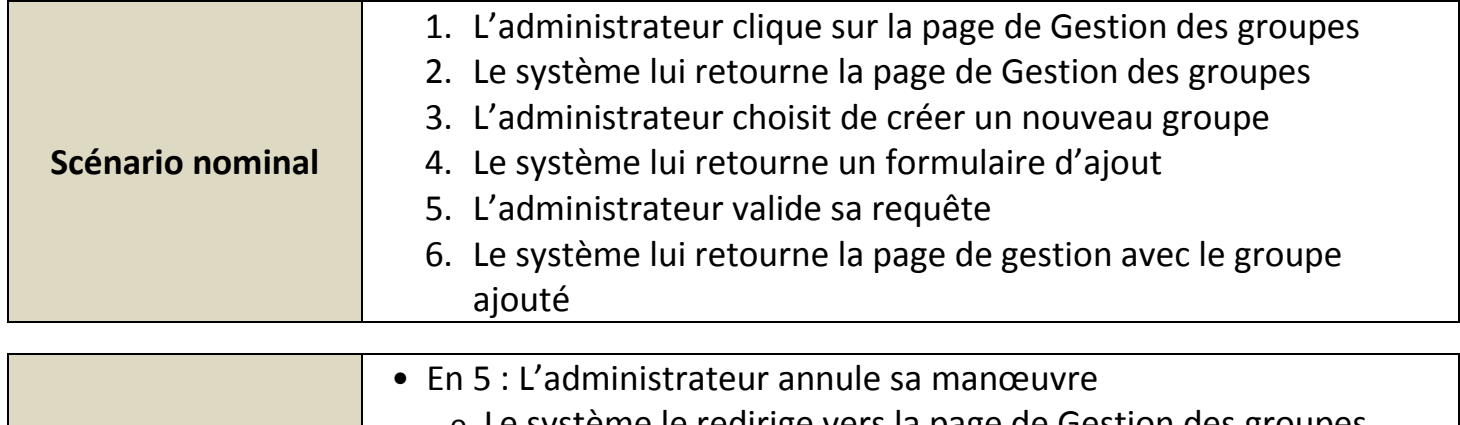

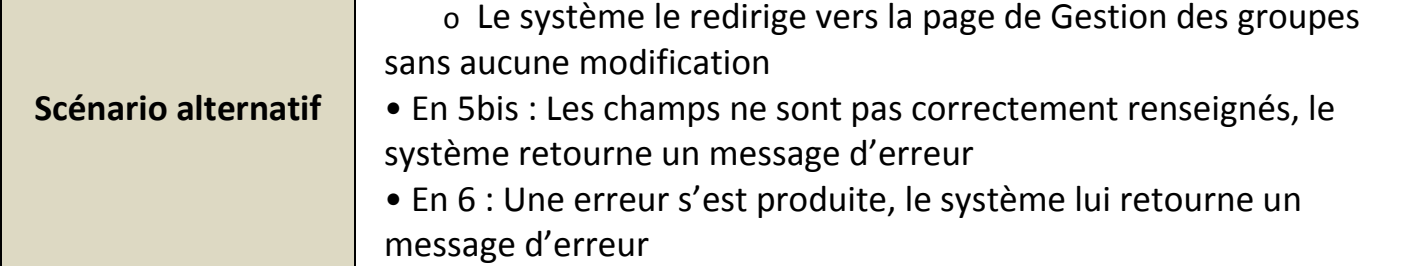

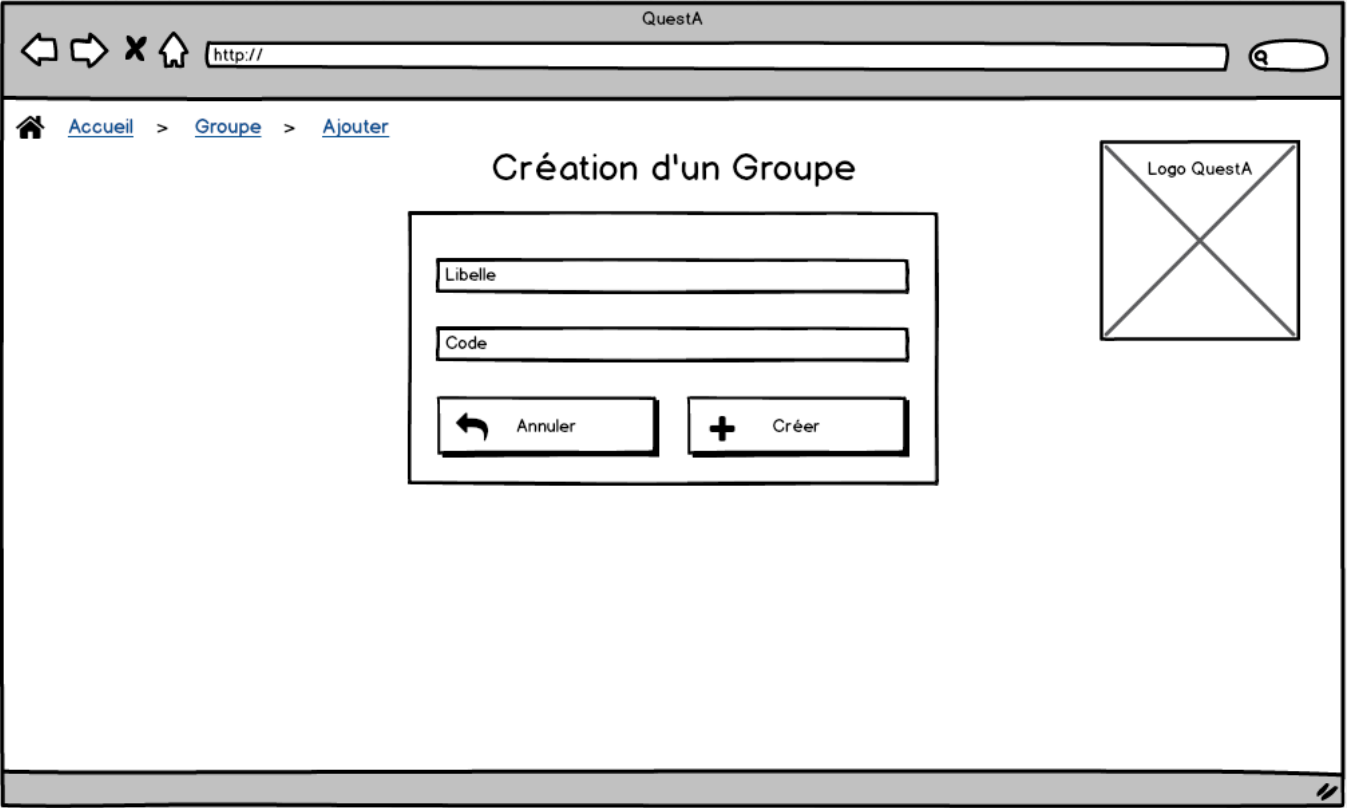